# **Specifications**

## Description

Using designated readers to record entry and exit times of personnel, the actual number of hours an individual spends on a site can be calculated over a period of days, weeks or months.

The Readykey<sup>®</sup> for Windows<sup>™</sup> system records keyholder movements (transactions) on the PC hard disk. This allows transactions to be reviewed at a later date.

## Application

Attendance reports are generated by the user nominating certain readers on the site as 'IN' and 'OUT' readers. The transaction files are then searched for keyholders and for the times they gained access to and from these areas. The total hours each individual spends on site each day can then be calculated by using the IN and OUT times.

It is strongly recommended that designated 'IN' and 'OUT' readers be used so system users find it easier to use the system properly.

The system can compensate for users forgetting to use an 'IN' or 'OUT' reader by substituting predefined standard hours. Data from reports can be exported to an ASCII text file for use by other packages.

#### **Report Options**

- Sort by surname
- Start of day
- Entry and exit times
- Total hours

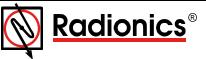

© 1999 Radionics, a division of Detection Systems, Inc. ® The Radionics logo is a registered trademark of Radionics, PO Box 80012, Salinas, CA 93912-0012, USA

| BROWN_A<br>SALES AND MARKETING TRAINING AND TECHNICAL SUPPORT         |                                                                                                    |                                                                                                    |                                                                                |
|-----------------------------------------------------------------------|----------------------------------------------------------------------------------------------------|----------------------------------------------------------------------------------------------------|--------------------------------------------------------------------------------|
| 12/05/94 IN :                                                         | 08:11 OUT :                                                                                                    | 17:26 HOURS :                                                                                                    | 09:15                                                                          |
|                                                                       | TOTAL FOR DAY                                                                                                    | 12/05/94                                                                                                    | 09:15                                                                          |
| 12/06/94 IN :                                                         | 08:20 OUT :                                                                                                    | 18:19 HOURS :                                                                                                    | 09:59                                                                          |
|                                                                       | TOTAL FOR DAY                                                                                                    | 12/06/94                                                                                                    | 09:59                                                                          |
| 12/07/94 IN :                                                         | 08:22 OUT :                                                                                                    | 19:28 HOURS :                                                                                                    | 11:06                                                                          |
|                                                                       | TOTAL FOR DAY                                                                                                    | 12/07/94                                                                                                    | 11:06                                                                          |
| 12/08/94 IN :                                                         | 08:01 OUT :                                                                                                    | 18:54 HOURS :                                                                                                    | 10:53                                                                          |
|                                                                       | TOTAL FOR DAY                                                                                                    | 12/08/94                                                                                                    | 10:53                                                                          |
| 12/09/94 IN :<br>IN :<br>IN :<br>IN :<br>IN :<br>IN :<br>IN :<br>IN : | 08:17 OUT :<br>08:26 OUT :<br>12:27 OUT :<br>13:11 OUT :<br>15:35 OUT :<br>16:50 OUT :<br>17:39 OUT :<br>TOTAL FOR DAY | **:** HOURS :<br>**:** HOURS :<br>**:** HOURS :<br>**:** HOURS :<br>**:** HOURS :<br>**:** HOURS :<br>**:** HOURS :<br>**:** HOURS :<br>**:** HOURS : | **:**<br>**:**<br>**:**<br>**:**<br>**:**<br>**:**<br>**:**<br>09:22 ESTIMATED |
|                                                                       | TOTAL FOR PERIOD                                                                                                    |                                                                                                    | 50:35 ESTIMATED                                                                |

Attendance Report Printout

# **Ordering Information**

| Model   | Description       |
|---------|-------------------|
| K6110-A | Attendance Report |

## Trademarks

Windows<sup>™</sup> and Windows NT<sup>™</sup> are trademarks of Microsoft Corporation

Microsoft<sup>®</sup>, and Windows<sup>®</sup> 95 are registered trademarks of Microsoft Corporation

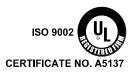

33886C Specifications L822

9/99 Readykey Page 1 of 1